## How To Run Debian On Turris

Operating system level virtualization with OpenWRT and TurrisOS

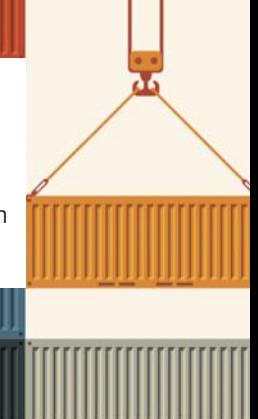

## Why It Is Cool To Have Virtualization?

Security and isolation

Resource control and network virtualization

Ability to run different OS, including Debian and OpenWRT

Automated testing without main router configuration impact

## Virtualization Types For The Turris

Hardware virtualization

Requires hardware support ■ Significant overhead on the embedded hardware

Operating system-level virtualization

Little to no overhead

- $\blacksquare$  Isolation mechanisms
- Network virtualization
- Resource control

#### Containers On Linux

All recent technologies are using kernel cgroups, available in kernel since 2.6.24

Namespace isolation (PIDs, UTS, Network, Mount, IPC, UIDs)

Software that uses cgroups/namespaces: LXC, Docker, libvirt, systemd, lxd, etc.

Still work in progress

#### LXC On Turris

Source code is easy to understand and debug, tool itself is very simple

□ Port for the OpenWRT was already done

OpenWRT Luci and ubus integration Latest version available via feeds

Very flexible: supports a lot of storage engines, networking configurations, etc.

Could be used as starting point for the more complicated solutions, like Docker and Vagrant

## Running LXC On Turris?

Kernel modifications required

Package/lxc needs to be installed

Custom templates created:

 $\blacksquare$  BusyBox templated - perfect for the stati cally compiled services TurrisOS OpenWRT Debian PowerPCSPE

## Kernel Modifications

CONFIG\_KERNEL\_NAMESPACES=y CONFIG\_KERNEL\_UTS\_NS=y CONFIG\_KERNEL\_IPC\_NS=y CONFIG\_KERNEL\_PID\_NS=y CONFIG\_KERNEL\_USER\_NS=y CONFIG\_KERNEL\_NET\_NS=y CONFIG\_KERNEL\_LXC\_MISC=y CONFIG\_KERNEL\_CGROUPS=y CONFIG\_KERNEL\_CGROUP\_DEVICE=y CONFIG\_KERNEL\_CGROUP\_SCHED=y CONFIG\_KERNEL\_CGROUP\_CPUACCT=y CONFIG\_KERNEL\_CGROUP\_FREEZER=y CONFIG\_KERNEL\_CPUSETS=y CONFIG\_KERNEL\_RESOURCE\_COUNTERS=y CONFIG\_KERNEL\_MEMCG=y CONFIG\_KERNEL\_MEMCG\_SWAP=y

Notes:**Conflicting with XFS kernel module**CONFIG\_MATH\_EMU-LATION **required to run Debian PowerPCSPE**CONFIG\_EXT4\_FS\_SE-CURITY **and** CON-FIG\_EXT4\_FS\_POSIX\_ACL **required to run docker OverlayFS is already backported to the OpenWRT**

#### Recent Changes:

Kernel changes included to the TurrisOS (not yet released)

Turris will run on updated kernel which will address some issues with namespaces and OpenWRT

Stay tuned )

#### Other Notes

8Gb SD card was added to provide more disk space and avoid NAND wear out

Docker port is done and could be found on my github (samm-git/turris-containers)

□ I was not able to find any performance or stability regressions

□ Hopefully kernel changes will be integrated by the Turris project

### Live Demo :)

Creating new lxc containers from scratch

Busybox container OpenWRT container TurrisOS container

□ Running TurrisOS, including web interface

Debian PowerPCSPE demo

Other operation

# Thank you :)

#### Alex Samorukovsamm@net-art.cz

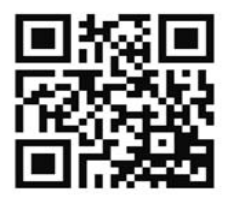